Cracking Adobe Photoshop is fairly easy. You can either crack the software yourself or you can purchase a crack from a third party. If you crack it yourself, you'll need to take a few steps to crack the software. First, you'll need to download a crack. You can get this online and most cracks are free. Installing Adobe Photoshop is not difficult at all. First, download Adobe Photoshop from the official website. Then, once the download is complete, open the file and follow the on-screen instructions. After the installation is complete, you need to crack Adobe Photoshop. To do this, go to Adobe's website and select the version of Photoshop that you want to install. Once you have the download, open the file and follow the on-screen instructions. Once the installation is complete, you need to crack Adobe Photoshop. To do this, you need to download a crack for the version of Photoshop that you want to use. Once you have the crack, open the file and follow the instructions to apply the crack. After the crack is applied, you can start using Adobe Photoshop. Be sure to back up your files since cracking software can be risky. With these simple steps, you can install and crack Adobe Photoshop.

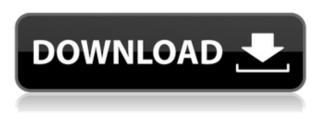

Activiti offers a wealth of features that are aimed at helping teams and teams of people create and execute plans, and it's easy to see why it's rising to become the go-to tool for many organizations. In addition to a robust overview editing screen where you can see every element of the plan and make changes, Activiti has an editor where you can make quick edits to specific elements of the plan. It has multiple menus that allow you to navigate quickly down any path within the plan, whether you are trying to figure out how to move things a given step, or if you just want to double check something. In the same way you use Google Docs or the App Store, Activiti makes it simple to share your plan. Any team member can grab a copy of your plan, make any changes they wish, and then edit their own copy. The fact is that Lightroom 5 still uses the same code and is still optimized for performance. It simply does most of its work on the fly, which is very efficient. Unlike Lightroom Version 4, you don't see any noticeable performance problems when doing the same operations multiple times. The same goes for Photo Merge & Speed Merge. Lightroom 5 also recognizes the needs of a Windows 8 platform, whether that means greater stability and handling of memory issues, or something else. On the other hand, I am saddened that the Gallery and Photo Viewer apps are still in need of improvement. You could argue that they're major components in the product and that they need to get revised or replaced. But they're also useful third party apps! This week I tried out PhotoDemo+, which is a free, excellent third-party application that replaces the Lightroom

Gallery and Photo Viewer. PhotoDemo+ lets you create a completely natural looking photo graphic with a few clicks of a button. I was able to make it work with a Fujifilm X-Pro-1 with no problem. For those who are interested, you can download PhotoDemo+ 2.0 from Apple's website.

## Adobe Photoshop 2021 (Version 22.2)Serial Number Full Torrent [Win/Mac] 2023

You can use Levels to adjust the brightness and contrast of an image, and Curves to do similar tricks with tonality. You can take wild, swirly, crazy-looking photos, and stomp the life out of them in a way that is easy to do with the Clone Stamp. You can put a nice, even, smoothed-out border around an edge of your image, and you can use the Spot Healing Brush to fix a kink in your hair, or to touch up a small part of a portrait. You can use the Healing Brush to outline a whole picture (using the Quick Selection tool), and paint over it with a new color that you might like better. You might find that you don't really need the Basic Eraser, though. You might find that the Background Eraser is easy to use and does quite a bit of work. You may find that you really need the Healing Brush -- but the Healing Brush takes an embarrassingly long time. You may find that you use the Spot Healing Brush most when you're trying to fix, say, a neighborhood of hair in an image. Another express tool is the Dodge tool. The Dodge tool can change the color of a spot, like a leaf, flowing into the area around, into the context of the spot. You can make the color of the spot more intense or desaturated, or you can add a specific color (such as yellow) to help brighten up the spot. The Rough Cut tool allows you to quickly separate a part of a picture out, or blend it with another element to give a new shape. It can be found in most tools on layers under the Preferences menu. It is super helpful for tearing a part of an image off or places where you want to paste in another image. e3d0a04c9c

## Adobe Photoshop 2021 (Version 22.2)With License Key [Mac/Win] [32|64bit] {{ Latest }} 2022

Adobe Photoshop Elements 2015 offers professional control over the color grading of images, via the new Color Curves tool. It is a great feature, as you can use this tool to create and edit photographs just like a professional. It gives you the ability to change, edit and correct colors in a photo easily. Color Curve will make your color correction quick and easy, and there is little chance of leaving any color discrepancies. All of this is done easily with the help of the Color Curves tool. To add color correction easily, add a hue (or color) ramp to your image and set it as the Curves layer's top adjustment layer, and you can simply adjust the color ramp sliders. Level the image quickly by using the Hue Saturation Lightness slider in the Curves. One of the best feature in Photoshop Elements 2015 is Color Picker. Color Picker allows you to compare all your images and see which of them look the best. Click on the paint bucket icon and the color that you want to use for a particular image will be painted. You can then explore your photo, edit your image and even transfer that color over to your other images. By just clicking on the 'Transfer Colors' button, you can save the color so that you can use it on other projects. Adobe Lightroom came out with the new releases for 2021 with new features. It now includes the Efex Pro HDR which is enhanced for HDR video. This new filter allows you to create more professional-looking HDR images in a much easier way. It comes with virtual assistants such as Auto Lightroom, Contour and a new AI Enhance. The AI Enhance effect has been able to provide results that are totally unexpected. The new AI Enhance effect in Lightroom has worked to translate and makes a natural looking. The new AI Enhance effect in Lightroom has worked to translate and make a natural looking.

download apk photoshop cs6 free download apk photoshop crack download apk photoshop cs6 for pc download adobe photoshop 2021 full free download apk photoshop laptop download apk adobe photoshop cs6 download apk adobe photoshop for laptop download apk adobe photoshop lightroom download adobe photoshop cs6 free for windows 7 download adobe photoshop cs6 free for mac

In addition to the new Content-Aware Move tool, the iPad version of Photoshop now features a variety of layer tools: Rotate, Flip Horizontally, Flip Vertically, Straighten, and Mirror. Color and Tone Adjustment tools are also included. A new adjustment called the Black Point Control allows you to correct areas of an image that are not true black or true white. The iPhone version of Photoshop, too, includes a number of new features. It includes a number of new features, including the ability to easily crop and edit your photos before you even open them in the app. Even whole new features, such as the ability to copy and paste one or more layers in a Photoshop document. For more information on the iPhone Version of Photoshop, see the links below: Photoshop for iPhone FAQs – Get started – iPhone Home Screen – iPhone Quickstart document – Photoshop now includes a selection of filters, including effects varying from lenses with distortion effects to the remarkable Lensbaby blur effect that lets the user blur their image and then focus on the edges. And, of course, the ability to manually create and apply effects. Shades of depth are also included to bring out the 3D nature of the image. With appropriate 3D modeling tools, users can now create 3D models as well. As for batch processing, Photoshop now includes the ability to save multiple copies of your image, labels, and tagged names in a single export. Or, you can select your individual assets and save them as separate files.

If you're going to be producing an enormous amount of new media content, be it videos, audio or images,

you need an affordable and fast way to manage all that content. Adobe Photoshop allows you to edit multiple media types, organize your new content and streamline the workflow. Adobe Photoshop is everything PR software should be. With tools that let you structure your content perfectly and a workflow that empowers you to build better multi-media campaigns, it's a software superpower. This is the package you get when you buy the full Adobe Creative Suite. Photoshop is the industry-standard when it comes to photo and video editing, and this license covers both your desktop and mobile devices. Adobe Photoshop is a great cross-platform photo editing app, and comes with everything you need to create the really great looking finished product. It sits in the middle of the Adobe Creative Cloud ecosystem. Adobe Photoshop is the tool that digital photographers use to produce their masterpieces. With a wide variety of editing tools and the ability to create and produce creative work you'd expect from professional standard, Photoshop is a photography professional's essential toolset. While Photoshop is one of the best software ever created, it has some other included tools for its users that create a workflow and easy way to create some awesome images. The software provides some useful tools for:

- Image editing
- Image retouching
- Image compositing
- Smart object creation
- Photo features
- Artistic designs

https://soundcloud.com/afahaenguwa9/minecraft-unban-tool-no-password https://soundcloud.com/joofropusq/talisman-online-bot-by-lilyz-download-39 https://soundcloud.com/kimhafewinf1977/the-prince-of-egypt-full-movie-free-download https://soundcloud.com/grimhautini1976/download-driver-bcd2000-windows-10 https://soundcloud.com/joofropusq/multi-unlock-software-v6400-download https://soundcloud.com/afahaenguwa9/download-ebook-fiqih-dakwah-mustafa-masyhur https://soundcloud.com/gatacalre1985/steinberg-virtual-guitarist-2-utorrent https://soundcloud.com/kimhafewinf1977/the-prince-of-egypt-full-movie-free-download https://soundcloud.com/afahaenguwa9/solicall-pro-license https://soundcloud.com/grimhautini1976/phoenix-sid-unpacker https://soundcloud.com/gatacalre1985/rpp-berkarakter-agama-kristen-protestan-sd-kelas-1-6rar

Photoshop CS6 is the only version of Photoshop which can be used individually. Bloggers, designers, photo editors, graphic designers, and students can all learn this wonderful, professional software like a child. It's also the world's most powerful and full-featured photo editing software used by professionals to create imagery for the web and print. It's for all these people, that if you want to learn Photoshop, whether you use it on a day-to-day basis or you do part-time freelance work for a client, you need to learn a new discipline. You need to learn how to see an image as you make your artwork. But that's a truer and a better way to learn the craft than to observe graphic design techniques from other people's work. It would be a better way to learn, because you're close to the resources of a professional and you're familiar with a resolution that can be really impressive. Even the most beginner users will appreciate the faster workflow, the easy of access without the learning curve and power to create high-quality images. If you're not aware to the advanced features, it will be like a learning experience which helps you to learn. There are two ways you learn Photoshop X: by doing it and by being guided through it. Actually, all designers and Photoshop users, join the world of Photoshop users as they try to learn Photoshop. Start by learning the essential tools and features. Photoshop has a multi-layered Software Tool Changelog. You can choose Ansel Adams as your Photoshop inspiration. He was a pioneer in many ways and a creative visionary. Find his photographs online and you will see that his style has lasted for a long time and will surely impress you with his amazing images.

https://artworkbypablo.com/2023/01/02/photoshop-2021-download-serial-number-full-torrent-free-re gistration-code-64-bits-latest-2023/ https://aeaaar.com/download-adobe-photoshop-cc-serial-key-updated-2023/ https://ayusya.in/csh-photoshop-shapes-free-download- hot / http://www.midax.it/registrazione-utenti/ https://swisshtechnologies.com/download-light-brush-photoshop-full/ https://vitinhlevan.com/luu-tru/138081 https://ricamente.net/adobe-photoshop-cs5-product-key-keygen-for-windows-lifetime-patch-2022/ http://orakprecast.net/wp-content/uploads/2023/01/Adobe-Photoshop-2021-Version-2241-Product-Ke y-Full-X64-finaL-version-2023.pdf https://marshryt.by/wp-content/uploads/grasmill.pdf http://moonreaderman.com/wp-content/uploads/2023/01/Download-free-Adobe-Photoshop-2021-Versi on-2200-Cracked-3264bit-2022.pdf http://www.kenyasdgscaucus.org/?p=40091 https://cambodiaonlinemarket.com/wp-content/uploads/2023/01/Photoshop-CC-2019-Download-free-Hack-Activation-Code-With-Keygen-2023.pdf https://thecluelesscoffee.com/wp-content/uploads/2023/01/marjvan.pdf http://playfanfgame.com/wp-content/uploads/2023/01/ginjdea.pdf https://mentorus.pl/adobe-photoshop-cs6-portable-100mb-download-work/ http://thewayhometreatmentcenter.com/uncategorized/download-adobe-photoshop-elements-12-fullcrack-verified/ https://pizzeriaminerva.es/wp-content/uploads/2023/01/Adobe-Photoshop-2022-Download-free-With-Serial-Key-Activation-Key-WinMac-2023.pdf https://www.theccgway.com/wp-content/uploads/2023/01/embches.pdf http://freecreditcodes.com/adobe-photoshop-cs4-free-download-for-windows-xp-32-bit-full/?p=11211 https://skpresourcedirectory.net/wp-content/uploads/2023/01/glejan.pdf https://multipanelwallart.com/2023/01/01/photoshop-7-0-passport-action-download-better/ https://curriculocerto.com/download-adobe-photoshop-extended-cs6-link/ https://moodydose.com/wp-content/uploads/2023/01/uryaurby.pdf https://mindfullymending.com/download-bubble-brush-photoshop-install/ https://gravesendflorist.com/how-to-download-shape-in-photoshop- full / http://feedmonsters.com/wp-content/uploads/2023/01/Download-Portable-Photoshop-For-Windows-1 0-Free-PATCHED.pdf https://7hjbe5.a2cdn1.secureserver.net/wp-content/uploads/2023/01/marjbib.pdf?time=1672631991 http://www.purimlabcoats.net/wp-content/uploads/2023/01/How-To-Download-Adobe-Photoshop-Ele ments-2018-UPDATED.pdf https://www.scoutgambia.org/oude-photoshop-downloaden-exclusive/ https://azizeshop.com/wp-content/uploads/2023/01/How-To-Download-Photoshop-Free-In-Laptop-EX CLUSIVE.pdf https://parsiangroup.ca/2023/01/download-sketch-brush-photoshop-full/ https://www.asahisports.nl/wp-content/uploads/Photoshop-2021-Version-222-Download-free-Patch-W ith-Serial-Key-With-License-Code-3264bit-.pdf https://curriculocerto.com/photoshop-cc-2019-crack-serial-key-x32-64-latest-release-2023/ https://www.grenobletrail.fr/wp-content/uploads/2023/01/Circle-Photoshop-Shapes-Free-Download-E XCLUSIVE.pdf https://fuerzasparavivir.com/wp-content/uploads/2023/01/Adobe-Photoshop-CC-2015-Version-16-Cra cked-upDated-2023.pdf https://www.drbonesonline.com/2023/01/02/photoshop-cs5-activator-win-mac-hot-2022/ https://j-core.club/2023/01/02/how-to-download-adobe-photoshop-7-0-voutube-top/ https://seoburgos.com/download-cloud-background-for-photoshop-top/ http://efekt-metal.pl/?p=1

## https://generalskills.org/%fr%

Using Fast's not only reduces the time it takes to transition between applications, it also boosts efficiency and boosts performance. As Fast became a default pref, Photoshop switched from updating individual property sheets to a faster method that allows it to apply or revert a large number of layers at once. The previous update wasn't possible because of the combination of both the large number of layers must be updated at once and the way Photoshop updates property sheets. Fast changes the rules of the game by allowing Photoshop to use dynamic content rendering, and with that, it allows Photoshop to apply large XML files as one, or apply changes to images that contain an XML background, among other things. The company also introduced a new, on-screen foldable tool palette with more prominent tool icons and new access to the standard options like Blur Variations, Desaturate, Split Toning, and more. That will help beginners find Photoshop's tools and functions easier than ever. While you can tethered-synchronize to Memory Card via a Serial or USB port, you can perform this task from the companion mobile app. You can also roll back changes you make while you're tethered. You can also check your Camera Roll at any time, add photos to a new library, and even rename photos. In addition to all the changes to the interface and workflows, the update also includes a number of smaller updates on the performance and stability sides. There have been no reported significant stability issues, however, while the update is rolling out.